#### **PROYEK AKHIR**

## **SISTEM INFORMASI PERSEDIAAN BARANG DAGANG METODE RATA-RATA**

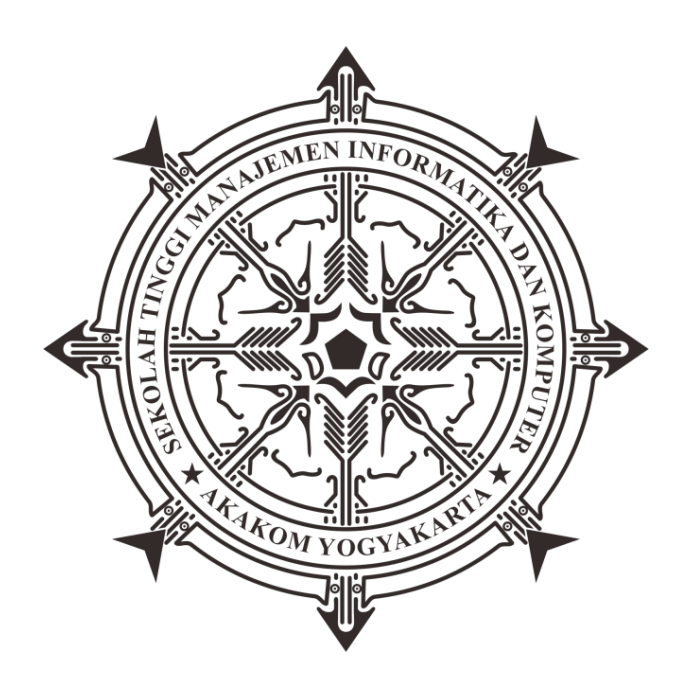

**Oleh:**

**Lily Isnaini Astriningsih 163210010**

**PROGRAM STUDI KOMPUTERISASI AKUNTANSI SEKOLAH TINGGI MANAJEMEN INFORMATIKA DAN KOMPUTER AKAKOM YOGYAKARTA 2019**

#### **PROYEK AKHIR**

## **SISTEM INFORMASI PERSEDIAAN BARANG DAGANG METODE RATA-RATA**

**Karya Tulis Diajukan Sebagai Salah Satu Syarat untuk Memperoleh Gelar Ahli Madya Komputer**

**Program Studi Komputerisasi Akuntansi**

**Oleh : Lily Isnaini Astriningsih 163210010**

### **PROGRAM STUDI KOMPUTERISASI AKUNTANSI SEKOLAH TINGGI MANAJEMEN INFORMATIKA DAN KOMPUTER AKAKOM YOGYAKARTA 2019**

## **HALAMAN PERSETUJUAN**

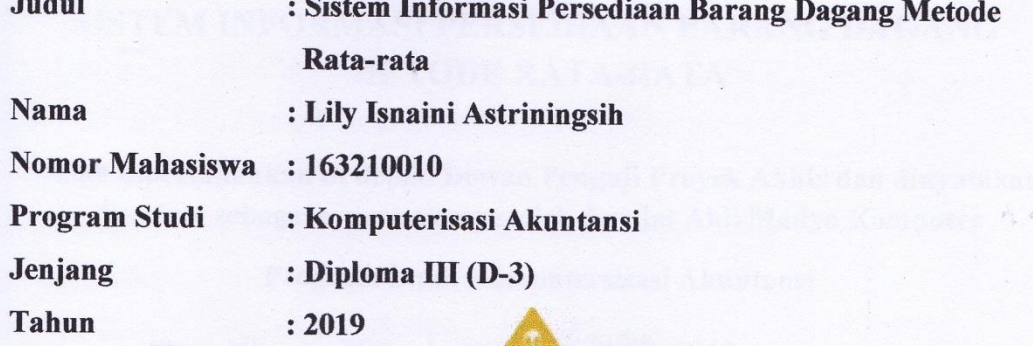

**MEN INFOR** 

**OM YOGYA** Menyetujui Dosen Pembimbing Al. Agus Subagyo, S.E., M.Si.<br>NIDN: 0501097501

## **HALAMAN PENGESAHAN PROYEK AKHIR**

## <span id="page-3-0"></span>SISTEM INFORMASI PERSEDIAAN BARANG DAGANG **METODE RATA-RATA**

Telah dipertahankan di depan Dewan Penguji Proyek Akhir dan dinyatakan diterima sebagai syarat memperoleh derajat Ahli Madya Komputer

Program Studi Komputersisasi Akuntansi

Yogyakarta, 9. Agustus 2019

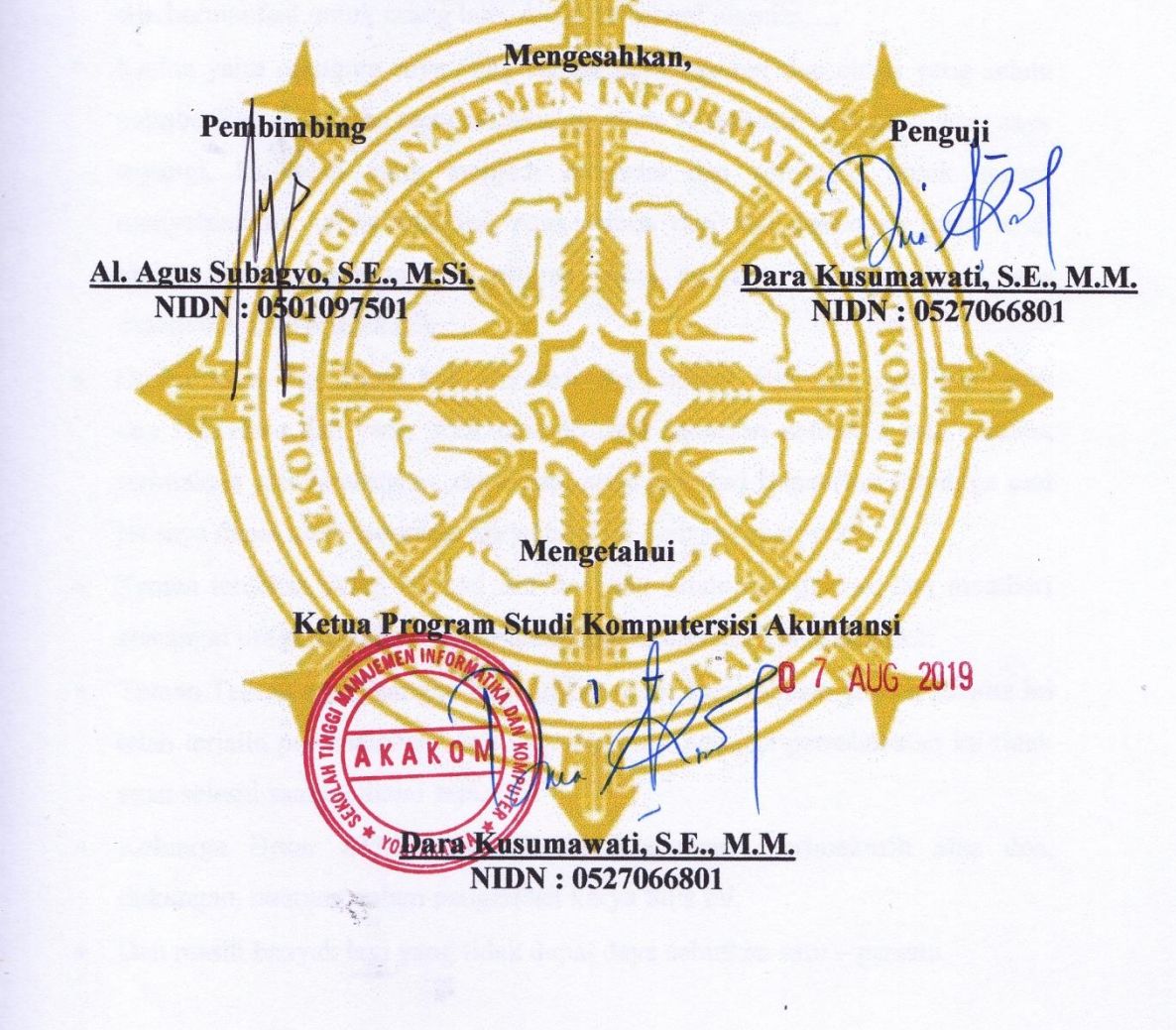

## **HALAMAN PERSEMBAHAN**

Sangat banyak perjuangan dan pengorbanan untuk membuat karya yang sederhana ini, Karya tulis ini saya persembahkan kepada :

- Allah SWT. Alhamdulillahirabbil'alamin, atas segala rahmat dan segala nikmat serta karunia-Nya memberikan kekuatan dan pertolongan sehingga karya tulis ini mampu saya selesaikan dengan baik, tiada daya upaya atas kehendak-Nya. Semoga karya tulis saya ini menjadi salah satu bentuk ibadah dan bermanfaat untuk orang lain. Amin ya rabbal'alamiin….
- Kedua yaitu orangtua saya yang sangat saya sayangi dan cintai yang selalu memberikan dukungan serta mendoakan saya. Kakak dan adik saya yang saya sayangi, kalianlah yang menjadi motivasi dan semangat untuk segera menyelesaikan karya tulis ini. Atas semua doa dan dukungan yang telah kalian berikan saya mampu sampai tahap ini menyelesaikan karya tulis sederhana ini. Terimakasih….
- Dosen-dosen dari Prodi KA, Bu dara, Bu Endang, Pak Alo, Pak Bambang, dan Pak Heru dan yang tidak mampu saya sebutkan namanya satu persatu, terimaksih atas bimbingan, dorongan, serta doa dari Bapak/Ibu sehingga saat ini saya dapat menyelesaikan karya tulis ini dengan tepat waktu.
- Teman terdekat, Asep Ahmad Sofyan yang selalu mendoakan dan memberi semangat untuk segera menyelesaikan karya tulis ini. Terimakasih…
- Teman-Teman seperjuangan KA angkatan 16. Terimakasih karena selama ini telah terjalin persahabatan serta saling peduli. Semoga persahabatan ini tidak akan selesai sampai disini saja.
- Keluarga Besar STMIK AKAKOM Yogyakarta terimakasih atas doa, dukungan, bantuan dalam pengerjaan karya tulis ini.
- Dan masih banyak lagi yang tidak dapat daya sebutkan satu persatu.

## **INTISARI**

### **SISTEM INFORMASI PERSEDIAAN BARANG DAGANG METODE RATA-RATA**

#### **Oleh : Lily Isnaini Astriningsih 163210010**

#### **Program Studi Komputerisasi Akuntansi Sekolah Tinggi Manajemen Informatika dan Komputer Akakom Yogyakarta**

Persediaan barang dagang adalah salah satu aset yang termasuk aktiva lancar dalam suatu perusahaan. Tidak hanya perusahaan besar namun toko-toko swalayan disekitar tempat tinggal kitapun memiliki aset persediaan barang. Banyak dijumpai toko-toko di sekitar kita masih melakukan pencatatan persediaan secara manual. Hal ini dapat mengakibatkan beberapa potensi kesalahan kerap terjadi, yaitu terjadi kesalahan hitung barang sehingga akan terjadi kelebihan atau kekurangan di barang yang lain. Masalah selanjutnya adalah kesalahan pada pencatatan persediaan.

Dari masalah tersebut penulis akan membangun sistem informasi persediaan barang dagang metode rata-rata untuk meminimalkan kesalahan yang kerap terjadi. Sistem informasi yang dibuat mampu untuk mencatat data barang, data kategori barang, data pemasok, data transaksi pembelian dan penjualan, serta dapat menghasilkan kartu gudang dan kartu persediaan barang dagang dengan metode ratarata. Sistem yang dibangun menggunakan bahasa program PHP dan database MySQL.

Dengan dibuatnya sistem informasi persediaan barang dagang metode ratarata ini, diharapkan toko swalayan atau sejenisnya dapat lebih mudah dalam mengelola persediaan barang, dan dapat memperoleh informasi lebih cepat dan akurat, serta mengurangi risiko terhadap kehilangan data.

Kata Kunci : Kartu persediaan, Metode Rata-rata, Persediaan, Sistem Informasi Persediaan.

### *ABSTRACT*

### *MERCHANDISE INVENTORY INFORMATION SYSTEM AVERAGE METHOD*

*by* **Lily Isnaini Astriningsih 163210010**

#### *Accounting Computerized Study Program* **Sekolah Tinggi Manajemen Informatika dan Komputer Akakom Yogyakarta**

*Merchandise inventory is one asset that includes current assets in a company. Not only large companies but supermarkets around our homes also have inventory assets. Many shops around us are still recording inventory manually. This can result in several potential errors often occurring, namely a miscalculation of goods so that there will be an excess or lack of other items. The next problem is the error in recording inventory.*

*From this problem the writer will build a merchandise inventory information system on an average method to minimize errors that often occur. Information systems are made capable of recording goods data, item category data, supplier data, purchase and sale transaction data, and can produce warehouse cards and merchandise inventory cards with the average method. The system is built using the PHP program language and MySQL database.*

*With the creation of a merchandise inventory information system this average method, it is expected that supermarkets or the like can be easier in managing inventory, and can obtain information more quickly and accurately, and reduce the risk of data loss.*

*Keywords: Average Methods, Inventory cards, Inventories, Inventory Information Systems.*

## **KATA PENGANTAR**

<span id="page-7-0"></span>Puji syukur kehadirat Allah SWT atas segala rahmat dan karunia-Nya sehingga saya dapat menyelesaikan tugas akhir ini yang berjudul **"Sistem Informasi Persediaan Barang Dagang Metode Rata-rata"**.

Dalam penyusunan Tugas Akhir ini saya selaku penulis banyak mendapat saran, masukan, dorongan, bimbingan serta keterangan dari berbagai pihak yang merupakan pengalaman yang tidak dapat diukur secara materi. Oleh karena itu dengan segala hormat dan kerendahan hati perkenankanlah saya selaku penulis mengucapkan terimakasih kepada :

- 1. Bapak Ir. Totok Suprawoto, M.M., M.T. selaku ketua Sekolah Tinggi Manajemen Informatika dan Komputer AKAKOM Yogyakarta.
- 2. Ibu Dara Kusumawati, S.E., M.M. selaku Ketua Jurusan Komputerisasi Akuntansi.
- 3. Bapak Bapak Heru Agus Triyanto, S.E., M.M. dan Bapak Al. Agus Subagyo, S.E., M.Si. selaku Dosen Pembimbing Tugas Akhir.
- 4. Kedua orangtua selalu memberikan dukungan dan doa.
- 5. Kakak dan adik yang selalu memberi dorongan dan motivasi.
- 6. Teman terdekat yang selalu membangkitkan semangat untuk menyelesaikan tugas akhir ini.
- 7. Seluruh teman-teman jurusan Komputerisasi Akuntansi yang telah peduli satu sama lain.
- 8. Semua pihak yang tidak mungkin saya sebutkan satu persatu yang telah terlibat banyak untuk membantu sehingga tugas akhir ini dapat diselesaikan dengan tepat waktu.

Penulis menyadari pada Tugas Akhir ini masih terdapat banyak kekurangan dikarenakan keterbatasan ilmu pengetahuan dan wawasan yang penulis miliki. Untuk itu saya selaku penulis mohon maaf atas segala kekurangan tersebut. Saran, kritik,

serta masukan yang bersifat membangun sangat bermanfaat untuk saya selaku penulis.

Yogyakarta, 2019

**Lily Isnaini Astriningsih 163210010**

# **DAFTAR ISI**

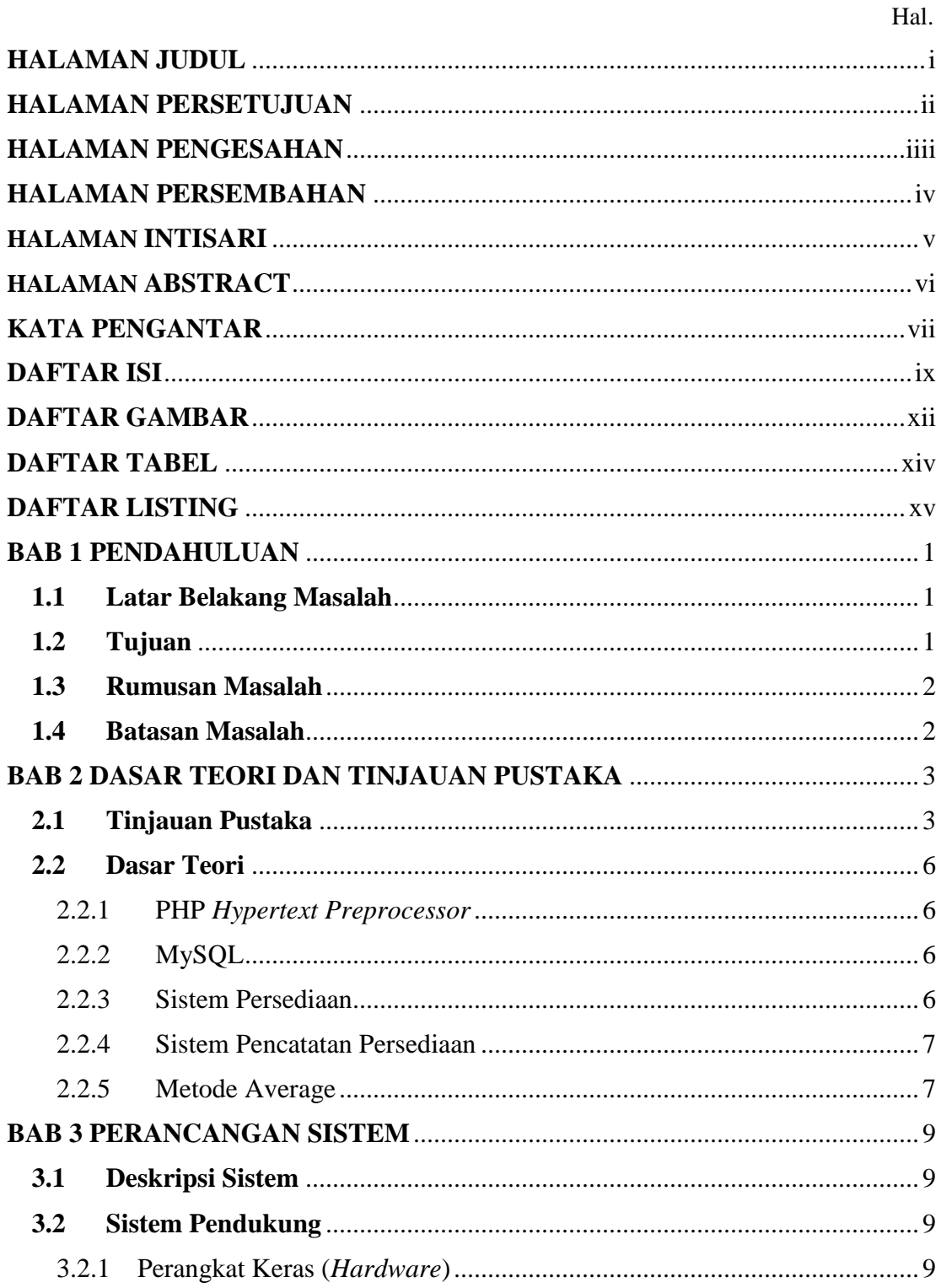

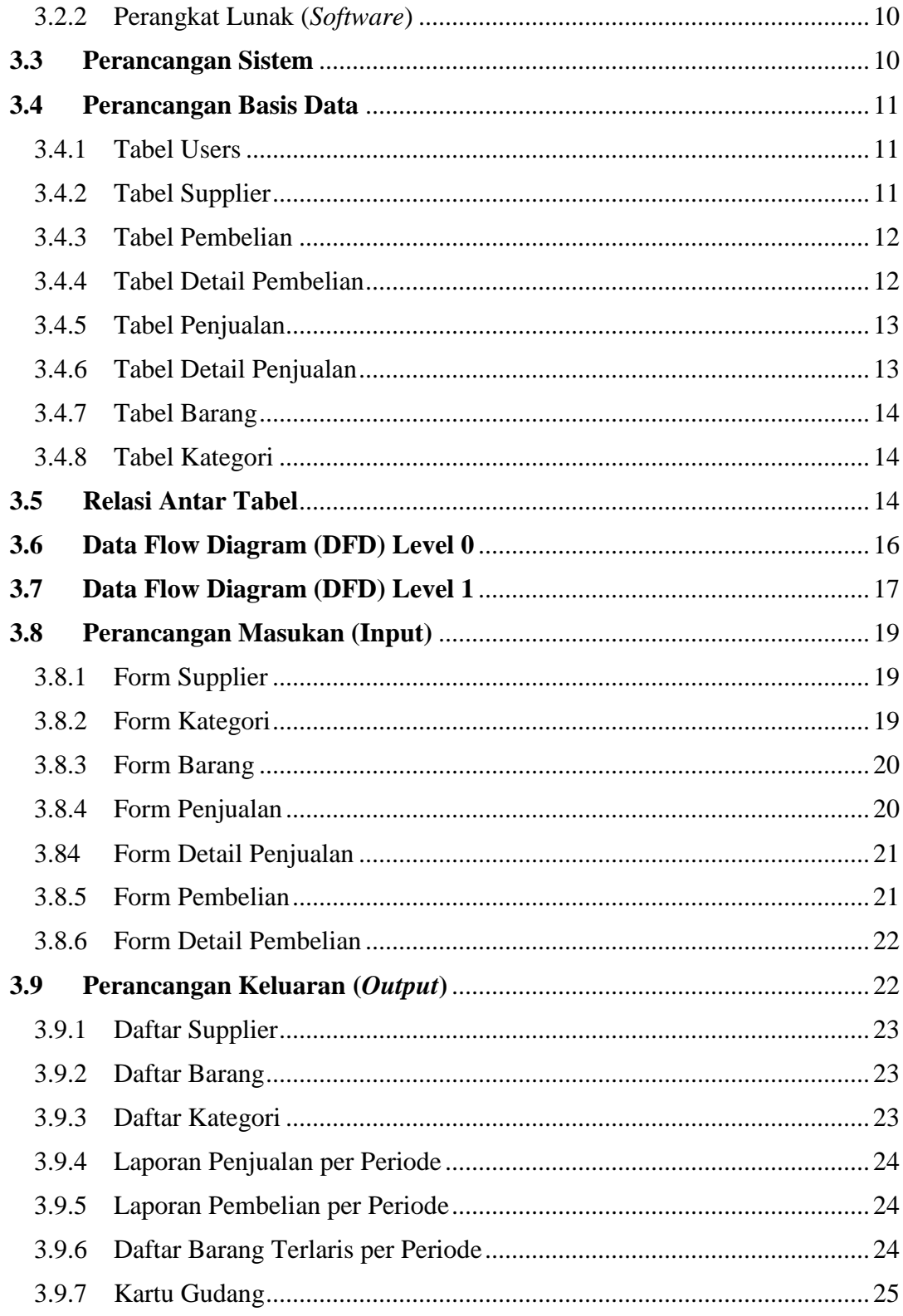

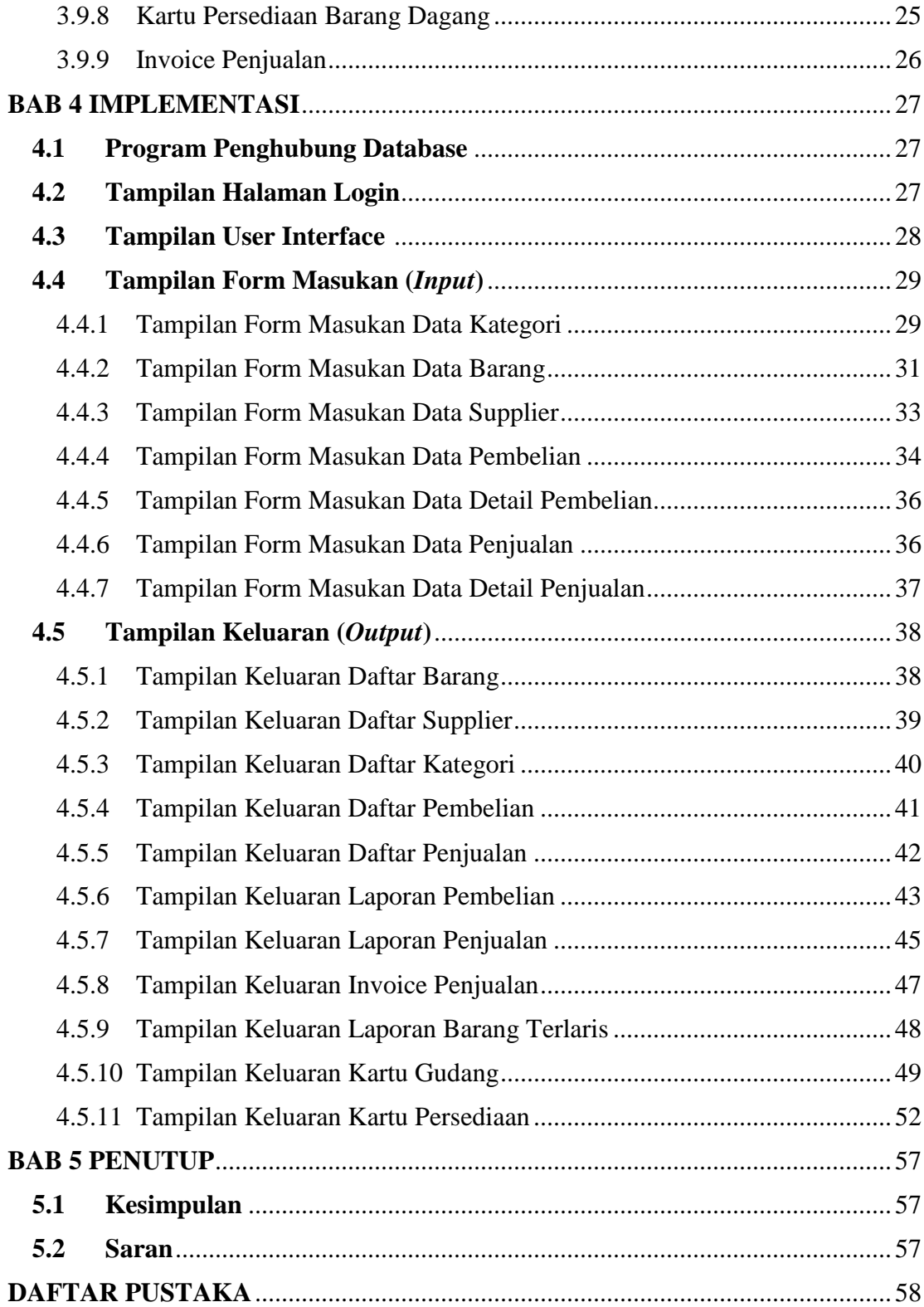

# **DAFTAR GAMBAR**

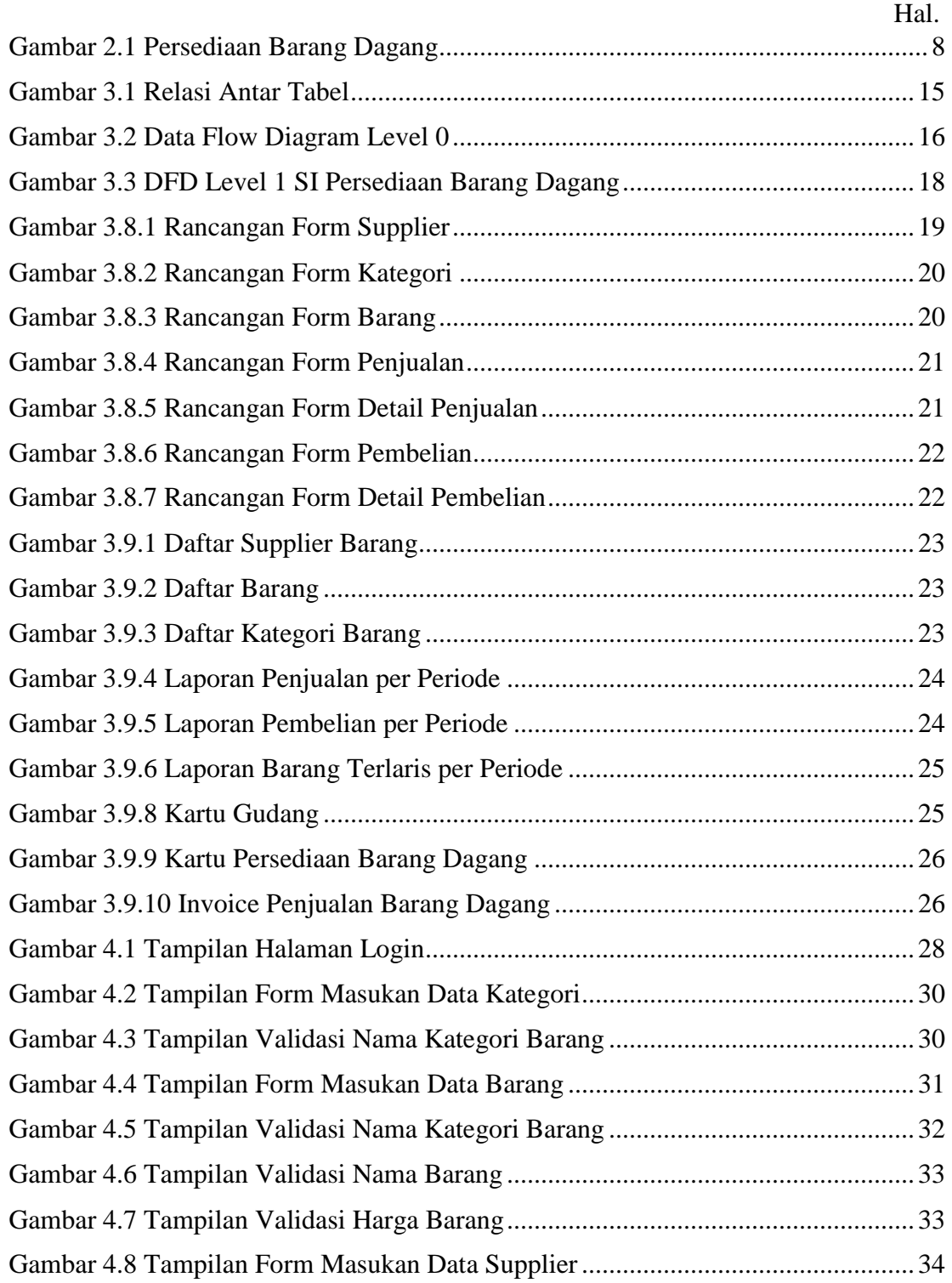

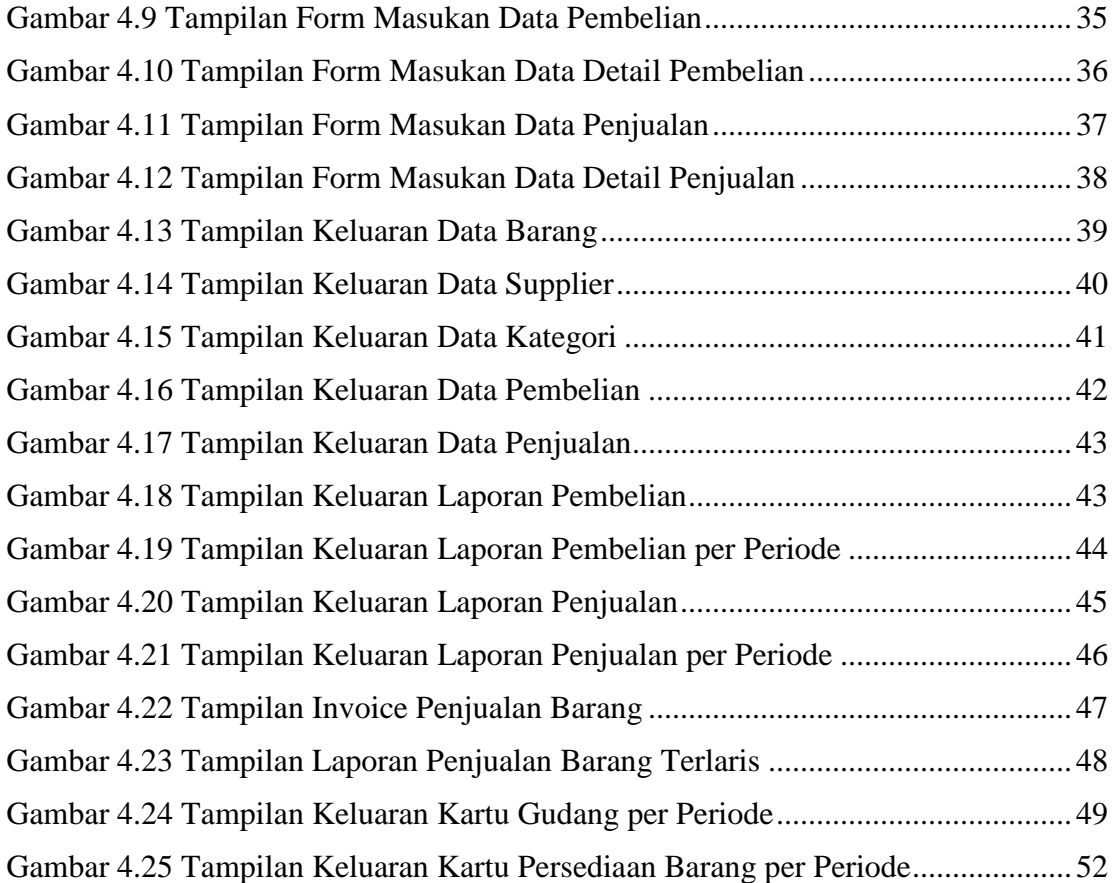

# **DAFTAR TABEL**

Hal.

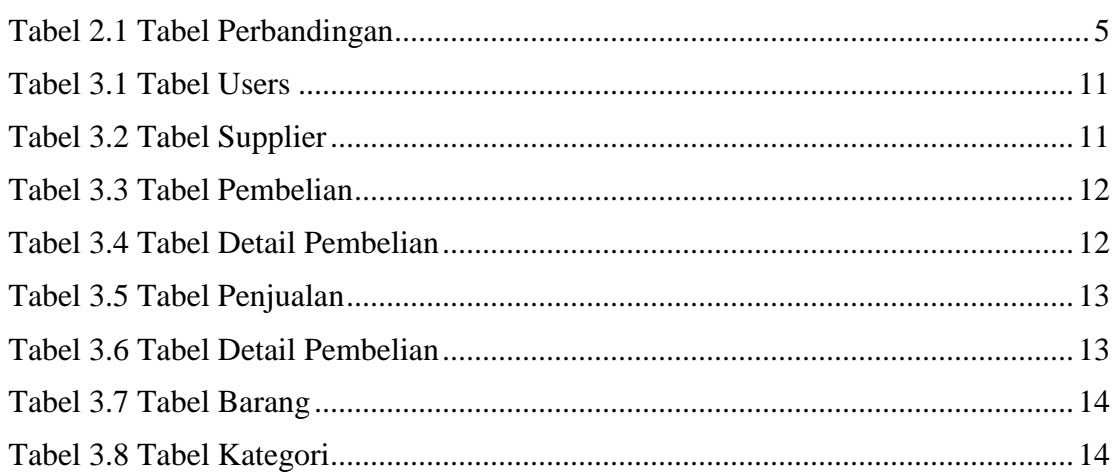

# **DAFTAR LISTING**

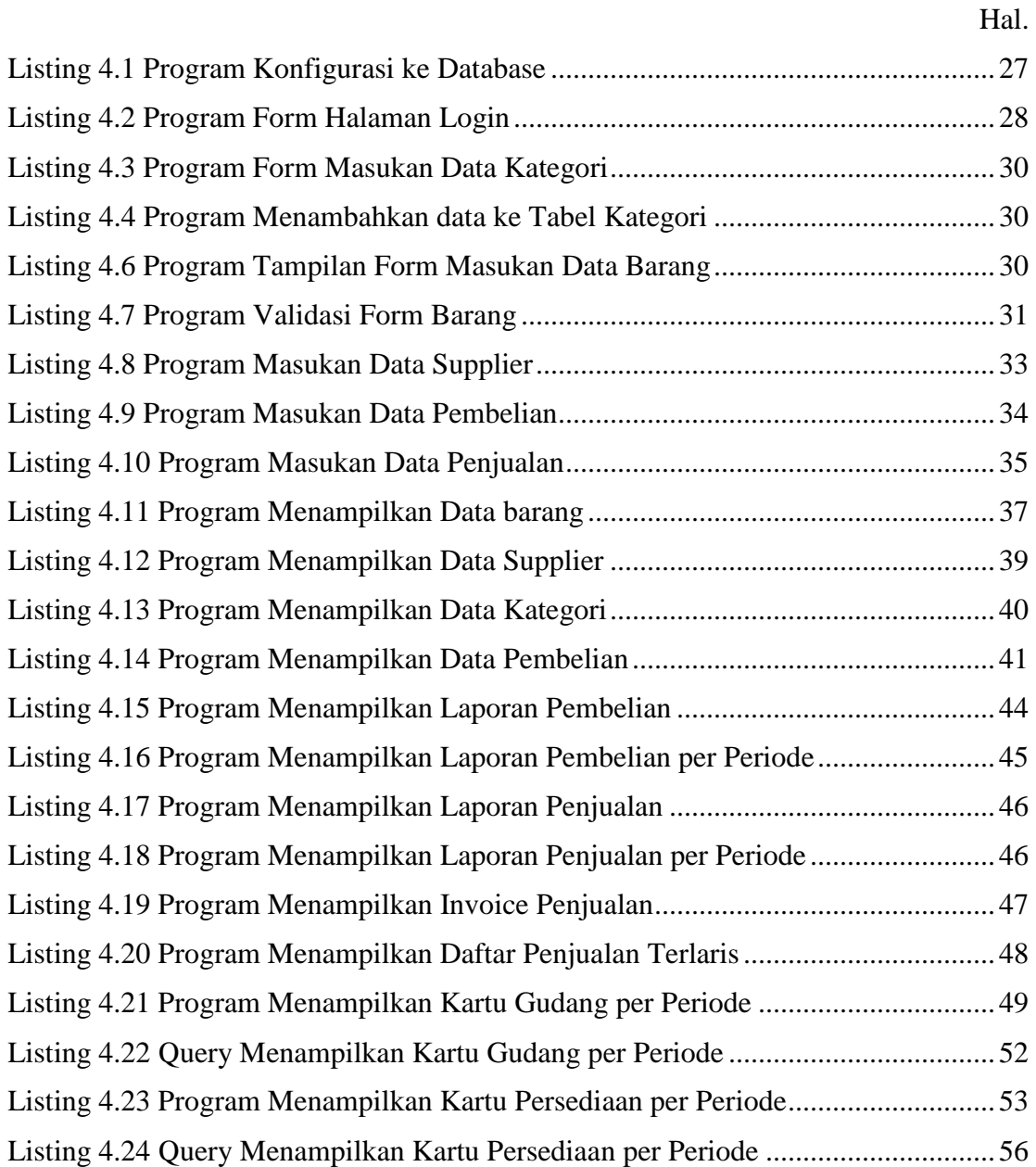